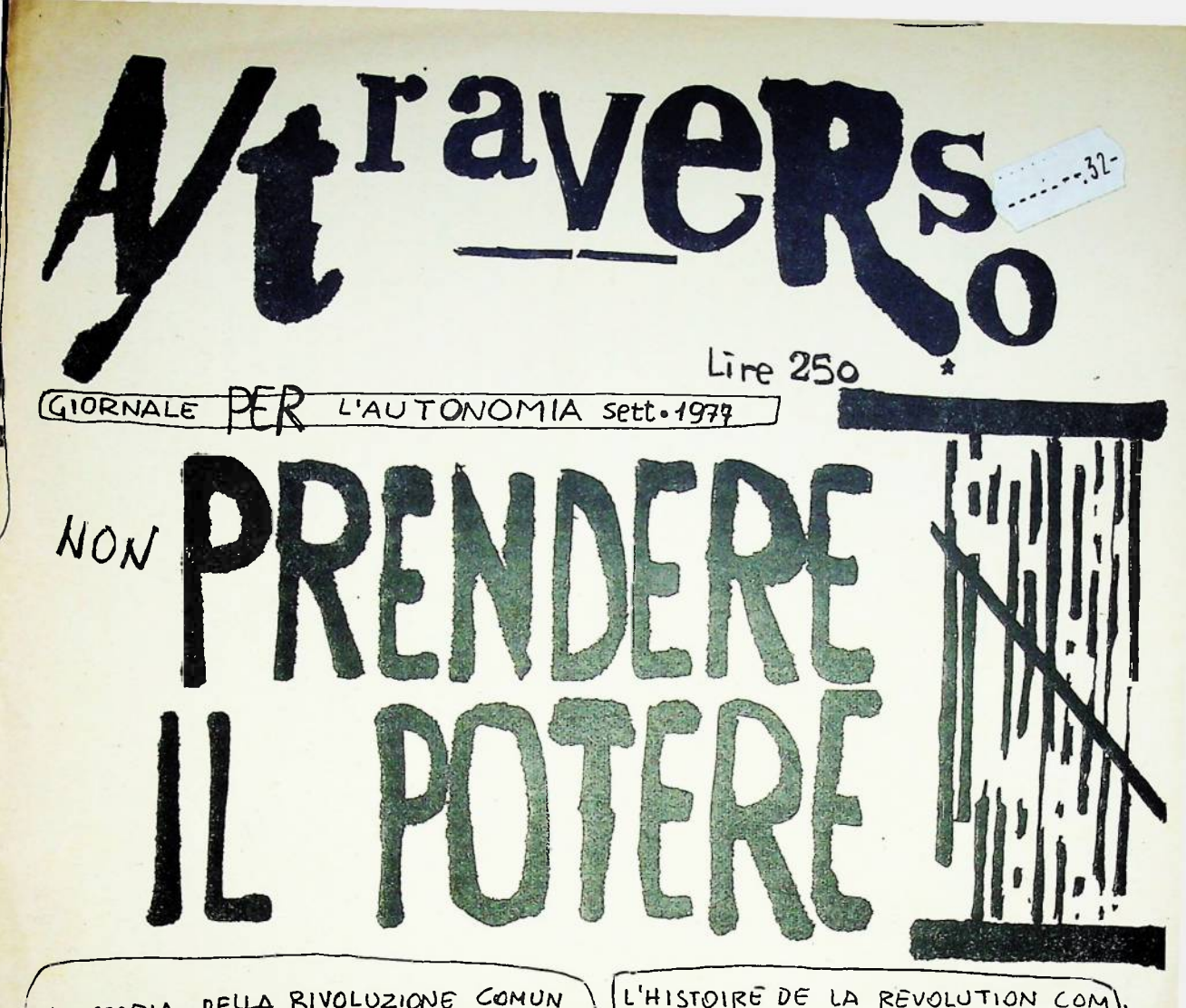

LA STORIA DELLA RIVOLUZIONE COMUN ISTA SI TROVA DGGI AD UN TORNANTE STORICO. IL FALLIMENTO DELL'ESPERIENZA SOVIETICA ED ORA ANCHE DI QUELLA CINESE RIPORTANO LA QUESTIONE AL PUNTO IN CUI MARX L'AVEVA POSTA: FRA POTENZIALI  $COMTRADDIZIONE$ LA SUILUPPO 2 PRODOTTE DALLO TA' PROLETARI-RICCHEZZA DEI BISOGNI ED IL BISOGNO, NEL PUNTO PIU'ALTO DELLO SUILOPPO, SIFA FORZA PRODUT TIVA: DI LIBERAZIONE, DI TEMPO, DI NON LAVORO. LO STATO EUROPEO DELLE MULTINAZIONALI MARCIA NELLE COSE (REPRESSIONE, NUCLEARE, MER<br>CATO DEL LAVORO), MA LE PREMES SE SON DATE PER L'EMERGENZA DI EMBRIONI DI MOVIMENTO. L'UNIFI CAZIONE CULTURALE DEL PROLETAR LATO GIOVANILE, DEI NOMADI DEL RIFIUTO DEL LAVORO, E' LA FORMA IMMEDIATA DELL'URGENZA DI COM UNISMO .

Δ

 $\mathcal{I}$ 

いい

 $\tilde{\bm{z}}$ 

じついい

L'HISTOIRE DE LA REVOLUTION COM) MUNISTE SE TROUVE AUJOURD'HUY DANS UN TOURNANT HISTORIQUE. LA FAILLITE DE L'EXPERIENCE SOVIETI QUE ET AUJOURD'HUY CELLE DE LA LA OU MARX L'AVAIT POSE L'EUROPE. COMME LIEU OU LA CONTRADICTION EST LITE PRODUITE PAR LE DEVELOPPE MENT CAPITALISTE ET LA RICHESSE DES BESOINS OUVRIERS ET LE BESOIN DEVIENT PRODUCTION DE DESIR, DE<br>TEMPS, DE NON TRAVAIL L'ETAT EUROPEAN DES MULTINATIONALES TEND A DEVENIR<br>UNE REALITE FONCTIONNANT COMME TEL (REPRESSION, NUCLEAIRE, MARCHE DU TRAVAIL) - MAIS IL YA'LES SIGNES DE L'EMERGENCE D'UN MOULEMENT EUROPEAN. L'UNIFICATION CULTURELLE DES JEUNES OUVRIERS ET DES NOMADES DU REFUS DU TRAVAIL MONTRE L'URGENCE DU COMMUNISME DANS SA FORME  $IMMEDIATE$ .

## PER LA CRITICA DELLA RIVOLUZIONE fare la rivoluzione

Il Cenvegno di Bologna è un'occasione troppo grossa per ridurlo ad un sempli ce spettacelo, ad una manifestazione

della forza di questo movimento, e peggio ad un'idiota battaglia di schieram menti. Il fatto è che per la prima volta ci poniamo il problema della rivolu zione in forma concreta.I giovani prem letari, ma anche strati crescenti di occupati si rendono conto del fatte che questo stato non può che dare miseria, sfruttemento e repressione. E che dunque di una cosa sola si tratta: rovesciare lo stato di cose presente. Contfu l'urgenza e la possibilità del comunismo, contro questa tendenza ogg ettiva-macchina determinata e di clas se, e nën metafisico Moloch del pote= re-lo stato si costituisce come come pressione, comando, controllo sulla vi=

La qualità della rivoluzione nen ta. può però che essere nuova. Non crediamo alla cestruzione di un nuovo state. Non si tratta di costruire una nueva macchina di controllo e di dominie sul corpo vivo della società. La storie sione dei processi molecolari di tra delle rivoluzioni che conosciamo è atom aformazione e di dislocazione in cui ria di violenza sul corpe vivo delle masse in movimente, è imposizione POLITICA di una forma di sviluppo. Miente di più antimaterialistico e dunque repressivo dell'idea che la rivoluzione fondi uno stato che'mette in forma' la società, la vita delle

masse, l'ordine dei bisogni edei de=<br>sideri. Il flusso dei desideri costit uisce una macchina liberatoria che in tende il potere come dissoluzione di ogni blocco el dispiegarsi intere di un processo di applicazione dell'in= telligenza. Ma questo processo incep tra delle resistenze, è costretto a misurarsi sul terreno della tattica. E la tattica del movimento si gioca oggi in Italia, dove più alto è il rapporto fra rifiuto e organizzazione fra estrancità e lotta di massa. Rem= pere l'Italia ed aprire un processo di ricompesizione europea dei nomadi del rifiuto del lavoro, dei proletari dell'intelligenza.

PER FAVORE, NON

PRENDERE

Questo il mede in cui continuare. Senza paura di ricordarsi che dopo ogni febbraio c'è un ott obre.

## Situazione e intelligenza

Il movimento produce in continuazie ne la situazione calda. Le procedu= re di normalizzazione consistene nel costringers le forze sociali, l'inconscio di massa rivolte verse la trasformazione, dentro quelle she pessiamo chiamare le situazioni fred de. Nelle situazioni calde tutto è

continuamento rimesso in discussio= ne, l'inconscio produce dislocandosi altrove, i proletari guadagnano mar= gini di sutonomia ricomponendosi co= me classe dentro le condizioni di produzione che la ristrutturazione crea per disgregarli.

La situazione calda è il punto di fu=: per il ruolo che questo ha, ma per la simpatia che esprime, per il flus se di desideri che libera, per i bu= chi che apre nella compattezza della corszza comportamentale. Lo state normalizza proponendo un luogo mola= re (l'istituzione) unitario, delega= te, costituito, alla molecolarità dei comportamenti. Il gesto (Signifi= cante simpatico) viene negato, ed interpretate in termini di significa=: to. Ma le modalità di interpretazione, del significato sono costituite dal Codice. Allera il processo reale del rifiuto del lavoro viene ad esempio interpretato dal codice della valo= rizzazione nella quale non tutto è possibile, ma solo una nuova organiza. zazione del lavore... Al rifiuto del lavoro è negato così significato perche il codice di interpretazione è già dato (ed è costituito in confer= mità al principio di produzione di plusvalere).

Ma attenzione: perchè la situazio ne fredda, può, nella Storia, normalizzare i flussi di mevimen to, le situazioni calde, che pu= re procedono dall'essere sociale dal bisogno, dall'urgenza mate= Perchè la situazione calda tende a considerarsi depositaria della sola 'intelligenza calda' (quella del gesto-Significante, del rifiuto, della tattilità...)ed a delegare alla situazione fred= da il pessesso dell'intelligenza fredda (che così è le Norme, il Codice, la Legge, la dittatura del Significato).

Il potere su fonda su questa dissociazione, per cui a lui resta il monopolio dell'interpre tazione e della formalizzazione -cioè, ad esempio, della tecnica e della scienza. La situazione calda può al contrario costrui= re una macchina fredda non ner= mativa(non normalizzante). Ces truire una tecnica della trasfe rmazione, una tecnica adeguata al rifiuto del lavoro ed al di= alecarsi altrove (tanto quanto la tecnica esistente è adeguata al costringerti al lavoro ed al territorializzarti come produt= tore di valore, come lavere as tratto).

Il problema del potere è in de= finitive tutto 12, oggi.

Il petere comprime le potenzia= lità liberatorie in quanto agi= sce come macchina di normalizza zione garantendo la dipendenza dell'indelligenza fredda dalla situazione fredda. Riducendo la scienza e la tecnica ad appendi= ci operative del codice e della Norma di produzione di valere... Il potere come "possibilità di" cioè la rottura del limite . lo sblocco delle potenzialità contenute nelle sviluppe stesse

**IL POTERE** 

rizione non abbiamo nessuna intenzione di fantasticare un potere senza segno e senza determinatezza, immane doulag incomprensibile, come fa la putrescenza del pen= Il problema della rottura. In nessun modo possiamo eli Siero critico reincarnatai in forma di nuova filosofia. Parliamo di una realtà materiale molto precisa, in ter= mini di classe. Parliamo sd esempio della irregimentazi gne del mercato del lavoro da parte delle società autoritarie secondo modelli ánalogni. L'industrializzazione in URSS si fonda su una immensa massa di lavoro non sabristo (non liberc), di lavoro schiavistico, sulla es Torsione forzata di una massa rigida diplusvalore asso= luto. E' lo stesso che accede in Germania; ed è in fonde Corzata del mercato del lavoro capace di disciplinare futto il lavoro saleriato. Ma il nuovo totalitarismo, oggi, in Europa, non sta forse tentando di percerrere la stessa strada, riducendo ai lavori forzati gli stra-Øi dei non garantiti?

E quando parliamo di analogia di questi sitemi di gost

derlo. Masse sterminate che premono in mille direzioni. Lenin, una intuizione: rompere in un punto, cambiare tutto il quadro. Una indicazione: prendere il potere. Jonosciamo l'infinita follia, l'infinita crudele vio= lenza, l'infinitamente idealistica pretesa del socia=  $11$ amo.

Prendere il potere vuol dire che il Partito occupa il luogo (vuoto?) dello stato e questa figura paranoica= luto. E' lo stesso che accade in Germania; ed è in formania; ed è in formania; ed è in formania; ed è in formania; ed è in formania; ed è in formania; ed è in formania; perazione di gigantesca violenza sul coppo vivo delle **MASSE** 

Lo Stato che cambia la società. Vi rendete conto? Questa è la paranoica idea che ha guidato le società reoderne, nel momento in cui la contraddizione operaia cominciava a disgregare l'unità dell'organizzazione del lavoro. E' la follia che accomuna nazismo e stalinismo fascismo a Maw Deal, Keynes e la democrazia.

delle ferse preduttive e dell'in= tolligenza seciale accumulata è inv sce tutt'une cen la conquista dell'intelligenza fredda (della capaci tà di fermalissasione) da parte della situasione calda.

L'incenseio produce desideri, ma il desiderio si dà una macchina fermali ssata ed eperativa che produce ricch ezza, dunque desiderio, dunque l'inconscio vive finalmente una vita pia cevole.Grazie alla fation passata a cui è state costretto il suo corpe, e che le ha costretto a rimanere per secoli rimesse, cieè, appunto, nel vecehio medo raffreddante e freudiam ne:incensaio.

Spezzare la storia

Le ferme di organizzazione politica hanno fine ad eggi funsionage come meschine melari di ricestitusione dell'unità della Steria contre la melteplicità delle ateric.

La Steria; l'accumulazione di lavero trasfermato in capitale, la centruzione delle state come centrollo dif fuse sulla vita operaia, o sulla pro stazione della vita ella preduzione 41 valere. La rete dei precessi mele celari vicae ricendotta alla demines zione del principio di prestazione che, melarizzato nella figura delle atate, retreagisce poi sulla strutz ture diffusa e melecclare permeandels e tresformandola in rote di ripredu sione del potere.

Le storie, tutte quehle che succede nella realtà, la contraddisione rega le e diffusa fra desiderie e prime cipio di prestazione, la malecelari= tà dei flussi che nea pessene esser ricondotti ad unità, e di cui la fin gura doll'individuo borghese (melare unitario) come quella del produttoro sono forme di costriziono.

Se pensiamo a questo iseriversimreci proce della Storia nelle ateria, e d elle storie nella Storia, ci rendiane conto del fatto che la politica è A PARTIES OF BUILDING AND A PARTIES OF BUILDING

Il capitalismo si fonda davvero sulla 'libertà forma di lavoro', oppure la condizione stessa di esistenza -figura ipostatica del processo reale- agisce effet- $1<sub>e</sub>$ del lavoro salariato è la disponibilità di una massa di lavoro forzato? Lo sohiavizzo del 900, dal Gulag al Lager, a nuove forme più articolate di lavori forma zati, è una congiuntura accidentale, o piuttosto una componente essenziale dello sviluppo capitalistico? E non è forse questa la spiegazione e la base del to= talitarismo? LA SOCIETA INCIVILE

Ma dire poi che lo stato pretende di mettere in forma la società è parlare di un'illusione; seguiamo il processo reale. Il rapporto socialà della valorissam sione si dà una gigura ipersoggettiva, un surrogato paranoico del reale modo dominante di produzione. Questo surrogato pretende di incarnare gli interessi di tutta la società, mentrews realmente mon fa che proiettare sullo schermo della sua pretesa universalità il bisogno determinato di accreseere lo sfruttamento del lavoro vivo ed il controllo sul tenno-lavos

in fondo un terreno di molariszasione, di riconduzione costrittiva all'unità, ed il partito, come forma di organis sazione politica, è stato effettiva= mente il garante dell'unità della Storia contro la molteplicità e diffu= mività delle atorie.

Ripensare allora il problema della ri voluzione, criticare la rivoluzione. Possiamo dire che le acadenze rivolusionarie hanno fino ad oggi giocato come enormi momenti di blocco controrivoluzionario. Installandosi nello spazio di un processo diffusissimo di trasformazione di appropriazione, di liberazione molecolare, hanno ridotto questo processo alla politica, allo stato, hanno costretto, con la forsa di un potere che,-attraverso la rivolu sione ai ripresentava legittimato> la disgregazione dell'identità produtti= va, discoraiva, esistenziale, all'uni= tà dicese terroristica che negava il soggetto in diagregasione-ricomposisio ne, per instaurars l'unità dell'indi= viduo, (con la rivoluzione borghese, con il torrore giasobino, con il ra= sionalismo illeminista, con la scienza positivista) e l'unità del produttore (con il socialismo, col terrore stali mista, con l'economiciamo).

Quendo abbiamo messoú in moto il processo che ha portato al marzo '77 ab= biamo raccolto uza miriado di spinte che ei fondevano nella situazione cal= da del movimento; ne riconoscevamo l'irriducibilità al terreno della poli tica, promettevamo di rispettarne la ricchessa e l'autonomia. Ma abbiamo mentenuto le prezesso? Possiamo limi= tarci ad accusare lo stato ed i smoi boia del terrore instaurato in seguito? Certo, ma non basta: occorro dire che mon abbiamo prodotto una teoria adegua to della rivoluzione.

Griticare la rivolusione, fare la ri= voluzione!

Certo però il eritica della rivoluzio= ne nen può diventare clusione del prom

blema della rettura. Per evitare di ridurre i fluesi reali all'unità della politica non possiamo lasciare cho l'unificasione dei flussi re aliu venga compiuta dalla poli=

tica del potere. Cambiare il terreno, spostarsi, dire il contrario di quel che abb iamo detto ieri. Questo cip porta dritti al problema della rottura

> A questo punto il rapporto si rovescia e lo stato tivamente sulla società perchè unusu sia modellate formalmentem secondo il suo scopo capitalistico. Lo stato mette così in forma la società civile perchè questa corrisponda al suo scopo di essere società dei produttori. Ma nel momento in cui queata neam sa in forma conduce ad una vera identità di stato e società civile, una mostruosa soggettività irriduoi bile si manifesta ed ha la forma scandalosa (perchè è l'unica che fuoriesce dal vertiginoso gioco di spec chi Stato-Società civile) di una società incivile Il tempo di vista che fuoriesce dalla prestazione è questa società incivile. Società di quegli strati dhe

> incarnano ià rifiuto del lavoro, che organissamo la loro vita come urgensa e possibilità della sostituzio ne del lavoro con il prodotto dell'intelligenza.

**Road** una sola logica. questo. Che oggi mem premdere il potere. Ma mon solo questo. Chi alle state del capitale continui a gestire il suo spesso<br>lo state del capitale continui a gestire il suo spesso<br>sio (che mon è più che quello dell'amministrazione nello spasio dell'autono  $\rightarrow$ applicazione dell'intelligenza, la progettazione ă  $\bullet$ po tere Ogg1 accumulazione definitiva che società che non lavoro. dell'attivi logica?  $d - 1$ due souletà. problems ac1a realtà, sectes. una Pueriuseire. La solumiene del una sola secietà. Ebbane si: **BORTE** i realth. H che vive: della distrusione) mia ei avvia questa **acla** estate  $\overline{d}$ costruzione una accumula, ROM esiste diciamo: una sola  $\overline{a}$ che.  $\bullet$ 

oui il movimento italiemo al tema del potere com le vecchie categorie, pensando organissand or col. 68-11 movimento ai è trovato di fronte soute (at oto of potere. Eivendichiamo la fecondità problems del della rot a questo problema ahmeno due volte: Francia, maggio<br>1968, Portogallo I975. Ed ha finito per rinculare, e rifluire. Oggi moi diciamo: somo arrivati di fromte detto orrent potere dire prendere il potere.  $\overline{\mathbf{a}}$ Oggi moi diciamo: risolvere il problems del e più complessa -Visione schisofremicat chi problema Javoro  $\overline{001}$ un'altra portare fixo in fondo, dare forma di tutt'uno  $11$ arganizzazione di  $pone$  $\overline{d}$ contro di lotte æ potere. Hel ciclo di lotte<br>è l'imcarmasione più alta ques te incivile che il potere volesse che 1 Mel ciolo attività H società diasociazione otsmo  $\frac{d}{d}$  $\overline{\mathbf{d}}$ iniziato po11 tios sociale Ã  $16$ tura. Oggi  $\bullet$ 

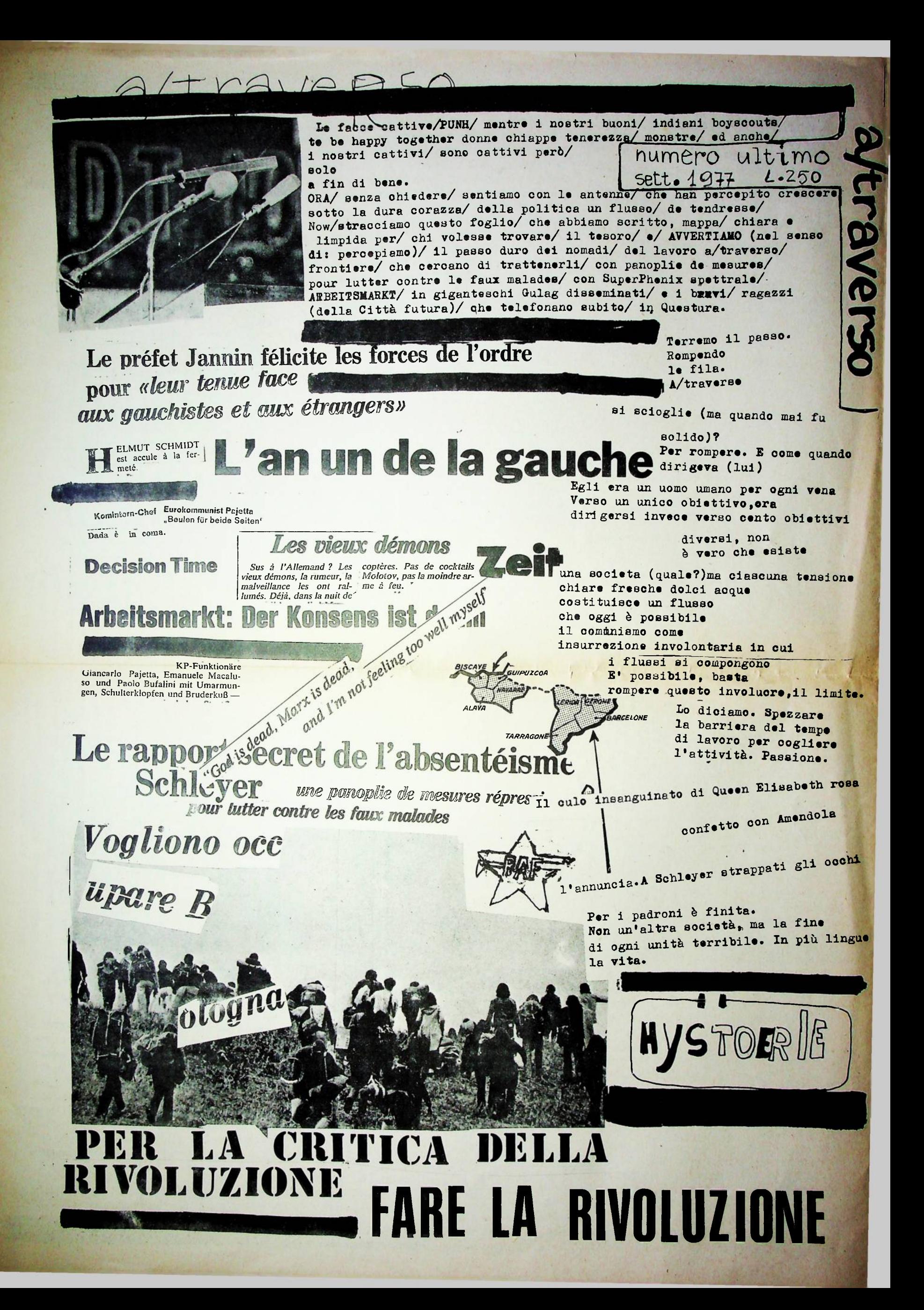

## **CONTINUARE?**

Cummio abbinado contratato era un progetto che ne breve spinzznio rispetto a qualcinei praticabilità. Ernverso > th) punto condulosmemente minoritari sul terreno delle politica che oi ponesso una docanda: o sbbiamo torte noi e bu terte la politicz. Picemerha torto la politica, occorre cambiare ottica. Inforcati gli cochiali della realti molecolare, ecco che la tutto ridiventava possibile; forse là enco che tutto mostrava che forse eravamo già usggioritari. Occorreva esplicitarlo, dar forma di processo e quel deto.<br>Previsione teorica-scrittura. Trasformazione del lisguaggio-comunicazione. Macchina comunicativa-energenza del desiderio. Su questa etrada abbiamo riccoperto l'urgenza della rivoluzione ed ora affermiamo la sua possibilità indicando il terrano del lavoro tecnico-ucientifico come terrano di una pratica di modificazione che può, fin da mubito, sprire la strada alla liberazione dal lavoro. Appropriazione dell'intelligenza come forma più astra ta e concreta al tempo stesse di esistenza della merce-levoro, e come orim tica pratica potenziale dell'esistenza della merce-lavara. Ne abbiazo fatta di strada, nella nostra testa; non siemo certamente noi che abbinno provocato questo processo. Semplicementa avevamo previsto alcu= ne limee di tendenza, ad avevano visto giusto. Ed oggi, mentre l'operaio sociale ed il tendenza, ad avevano visto giusto. Ed oggi, mentre l'operaio soc riato giovanile mobile apre un capitolo nuovo nella storia delle lotte di classe, in cui si tratta di atravolgere la mecchina dell'intelligenza-accunulazione per detonunarla e farne macchina di liberazione, ci chiediamos mente reale muove sul terreno che avevamo previsto, ci fa venire il sospetto che allora, su questo terreno non bisogna insistere. Deppertutto i compegni scrivono un microscopico gigantesco testo collettivo: un tasto MINORE che si inscrive in un processo di trasformazione reale che sedimenta rifiuto, accumula intelligenza, rende possibile liberazione. Me in questo punto la necessità di una rottura. Continuare può voler dire battere il passo, limitarsi a registrare. Rifiuto del lavoro tracformazione del quotidieno sono un processo in atto, ma anche l'esigenza di una rottura Assumingone il rischio. Abbiemo sentito la ospacità ricompositiva della trasgressione, ora serchiano una pratica che rende possibile l'autonomizzazione (1) della vita dalla riproduzione e dall'accumulazione. Dall'automonia delle trasgressione all'autonomia dalla trasgressione. (cicè anche dalla lagge). E quando diciamo questo vediamo bene di porre il problesa della rivoluzione in modo mai posto prima, e di indicare nella sita problem una contrata del correspondente de problem una possibilità  $\zeta$ <br>tattica di soluzione. Processo di unificazione totalitaria dello stato a li  $\zeta$ vello europeo. Eurocomunismo come progetto socialdemocratico e pratica stal: niste. Questo ciù che abbieno di fronte. Ma al contempo una modificazione che orogeneizza il merceto del lavoro, una moltiplicazione delle capacità produttive del lavoro, dell'intelligenza, comprimendola al contempo a costo

Σ di deviarne le possibilità liberatorie verso la macchina di morte del nucleo ∢ re. Une composizione di clesse in cui, mentre i settori meno gatentiti del= la classe (dsgli enigreti ai giovani ai disoccupati)vengono a riconescere li totale irrilevanza del lavoro umanonella produzione di valore, e quindi mare  $\overline{\omega}$ ginalizzati rispetto al processo produttivo- contemporanemente il lavoro di chi media la potenza produttiva della scienza viene sottoposto al controllo<br>chi media la potenza produttiva della scienza.  $\overline{\mathbf{z}}$ 

Militarizzazione della acienza e disciplinamento del lavoro intellettuale informativo. Ecco qua la verità materiale della questione degli intellettua= 11. Ma questi coninciano oggi a rifiutarei di essere organizzatori del con=<br>censo. Eivendicano la vocazione critica della figure dell'intellettuale. Vediemo bens che non barta. Non di funzione critica si tratta - ma di ruolo pratico trasformativo.

Restere la funzione istituzionale dell'organizzazione del consenso; assemmere nel novitento la trasformazione gella vita. Rompere la funzione valorizzatim va delle proceziote acientifizzata. Assumere nel movimento la funzione del ω pove lavoro tecnico-scientifico come liberazione.

COMPAGNI, IL PROGETTO SI FA PIU' GRANDE. PREVISIONE, TEGRICA - SCRITTURA TRASFORMAZIONE - COMUNICAZIONE MACCHINA COMUNICATIVA - EMERGENZA DEI FLUSSI RICOMPOSITIVI TUTTO QUESTO OGGI CO  $c<sub>E</sub>$  $LO$ EN NELL'ETERE DIEUPOPA CHE PUO' DIFFONDERSI  $\mathbf{I}$ RADIO BABELE

ED IL SOGGETTO COLLETTIVO CHE SCRIVE ACN PUO CHE SCRIVERE UN TESTO ISTERICO CAPACE DI RIZZARCI L GUARDARE IL PROCESSO PER SCIOGLIERSI  $111 - F22$ DURK AVERNE VILTO LE ESTREINTA.  $47/84$ .

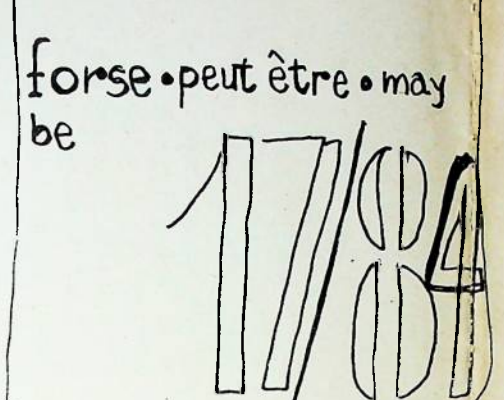

 $\overline{a}$ 

advers?

(T)

 $\alpha$ 

∢

2

O

CHIEDE

 $S/7UA Z1ON$ POSSIBILITA  $\mathfrak{C}$ PUANDO procedere  $20LUZ10N1$ scopr cerca indie postro  $\circ$ SOLD  $\alpha$ questo ک w  $\overline{1}$ e  $\rightarrow$ continenti  $\vec{a}$ SAPPIANO TROUARLE  $\overline{\tau}$ کم  $\omega$  $\ddot{a}$ CHE 山っ VICINA modo ED A CHI CHIE<br>RISPONDIAMO MATURATO  $\hat{J}$ vicenda  $\frac{1}{2}$ INOLTRE motto altra etouale probi MUOVI  $\overline{\mathbf{x}}$  $\breve{\phi}$  $\omega$ 双  $\mathbf{\hat{v}}$